## Texture Scanning Process

- Recall from last time
	- Generate the texture pattern
	- 2. Choose how it will be "mixed"
	- 3. Position relative to the object face/image fragment

1

2

4. Apply to the fragment

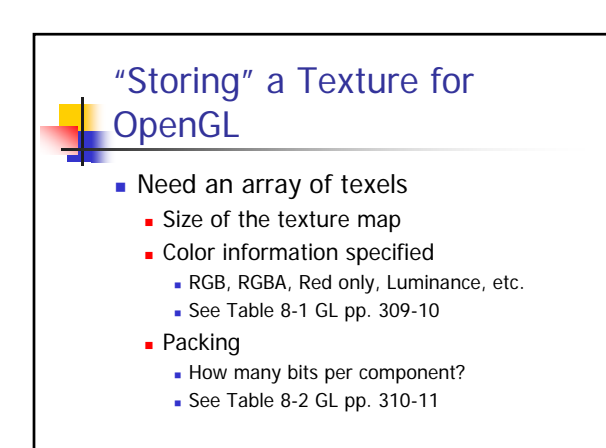

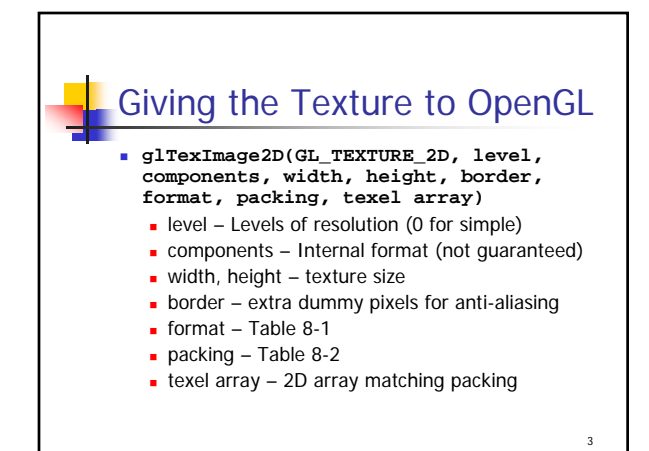

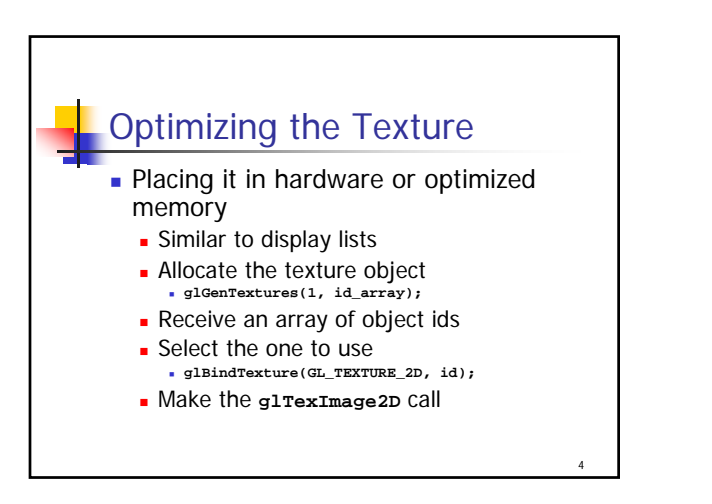

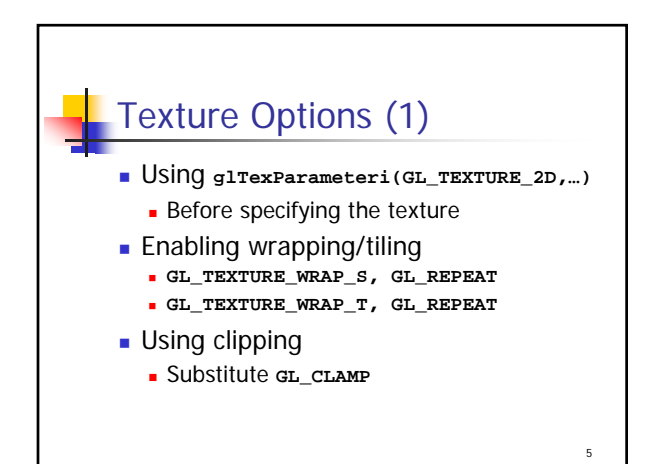

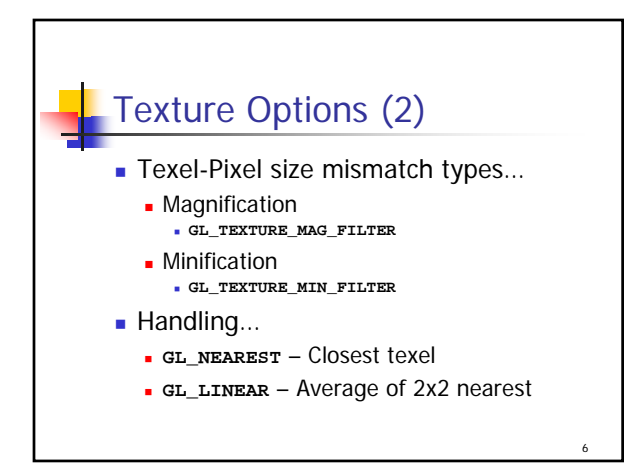

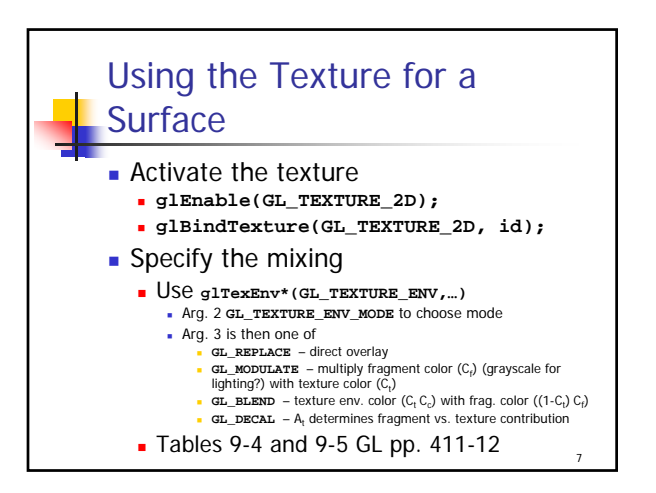

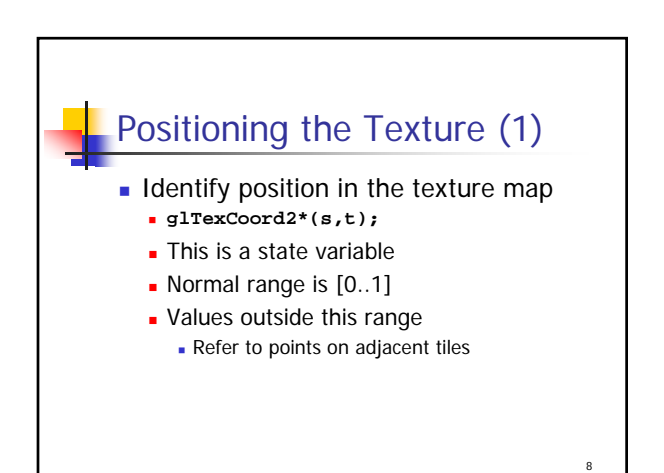

## Positioning the Texture (2)

- Map the (s,t) point to a 3-D coordinate
	- **Specify a vertex**
- **Observations** 
	- Need not use all of (s,t) range
	- **Surface shape doesn't have to match** texture patch
		- **Linear interpolated distortions occur**

9

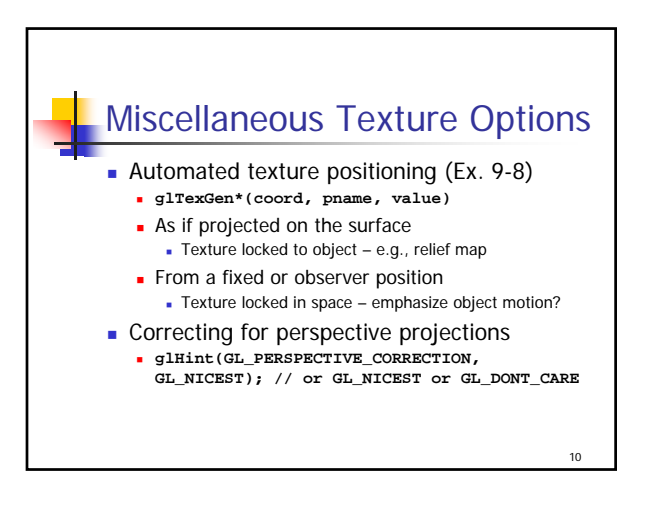

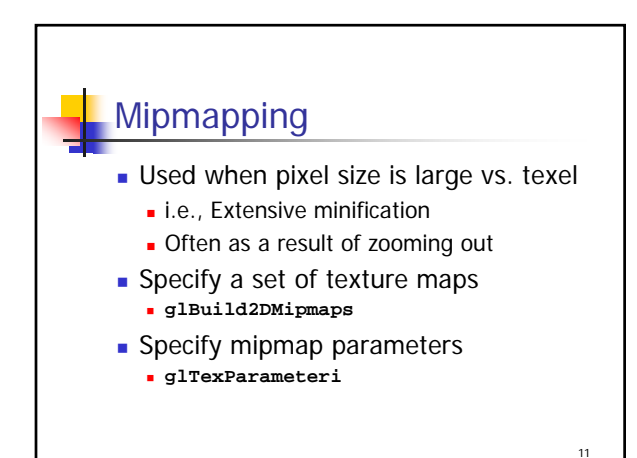

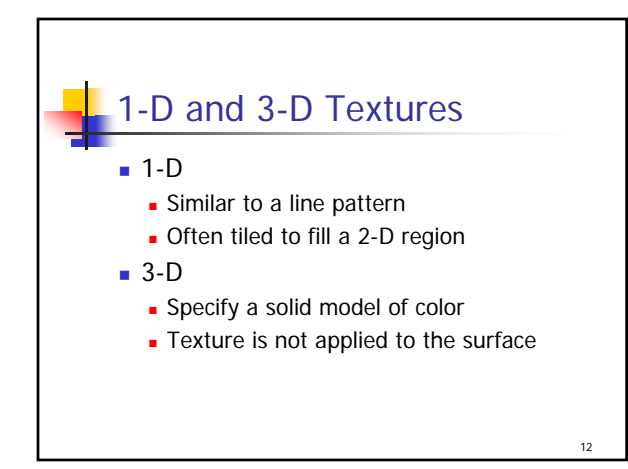

© Eric A. Durant, PhD 4